## <span id="page-0-0"></span>Package 'BiocVersion'

October 16, 2019

Version 3.9.0 Title Set the appropriate version of Bioconductor packages Description This package provides repository information for the appropriate version of Bioconductor. biocViews Infrastructure **Depends** R ( $>= 3.6.0$ ), R ( $< 3.7.0$ ) License Artistic-2.0 Encoding UTF-8 LazyData true RoxygenNote 6.0.1 git\_url https://git.bioconductor.org/packages/BiocVersion git\_branch RELEASE\_3\_9 git\_last\_commit 1adac61 git\_last\_commit\_date 2018-10-30 Date/Publication 2019-10-15 Author Martin Morgan [aut], Marcel Ramos [ctb], Bioconductor Package Maintainer [ctb, cre] Maintainer Bioconductor Package Maintainer <maintainer@bioconductor.org>

### R topics documented:

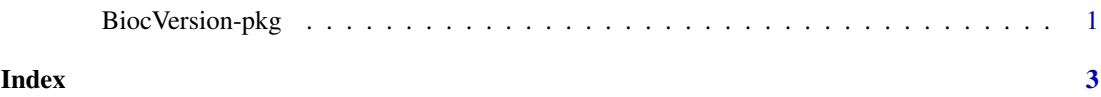

BiocVersion-pkg *Determine Bioconductor version in use*

#### Description

The 'major' and 'minor' version of this package determines the version of Bioconductor software packages to be installed by the install function.

#### **Examples**

packageVersion("BiocVersion")[,1:2]

# <span id="page-2-0"></span>Index

BiocVersion *(*BiocVersion-pkg*)*, [1](#page-0-0) BiocVersion-pkg, [1](#page-0-0)

install, *[1](#page-0-0)*